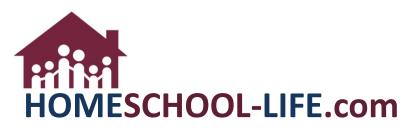

# **Classroom Dashboard - Instructors**

# **Table of Contents**

| Login to members website        | 2                                                                                                    |
|---------------------------------|----------------------------------------------------------------------------------------------------|
| Navigate to Classroom Dashboard | 2                                                                                                    |
| Landing Page                    | 2                                                                                                    |
| Choose Instructor Dashboard     | 3                                                                                                    |
| -                               |                                                                                                    |
| Working with widgets            | 3                                                                                                    |
|                                 |                                                                                                    |
| 1. Class Home Page              | 4                                                                                                    |
| 2. Submit Class Proposal        | 4                                                                                                    |
| Assignments                     | 5                                                                                                    |
| 1. Edit Assignment              | 5                                                                                                    |
|                                 |                                                                                                    |
| Class Communication             | 6                                                                                                    |
|                                 |                                                                                                    |
| 2. Post New Forum               | 7                                                                                                    |
| Attendance                      | 7                                                                                                    |
| Grades                          | 8                                                                                                    |
|                                 | Navigate to Classroom Dashboard       Image: Classroom Dashboard         Landing Page.       Image: Classroom Dashboard Widgets         Classroom Dashboard Widgets       Image: Classes         Working with widgets       Image: Classes         My Classes       Image: Class Home Page.         1.       Class Proposal.         Assignments       Image: Class Communication         1.       View All. |

HSL-2023-01-06 v2

PAGE 1 of 8

## I. Login to members website

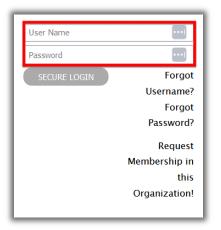

## II. Navigate to Classroom Dashboard

#### A. Landing Page

You may end up on your Classroom Dashboard if your administrator has set it up this way. If you land on the home page, click on **Classes** on the top of the page to direct you to the **Classroom Dashboard**.

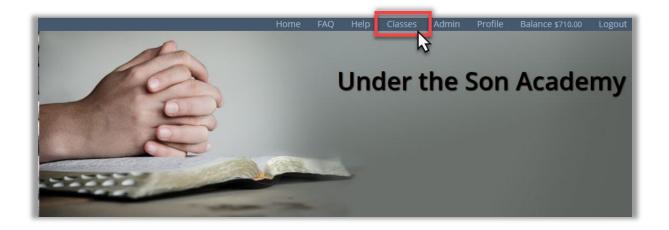

#### B. Choose Instructor Dashboard

If you are not viewing the **Instructors Dashboard**, click on the drop-down menu on **Switch Dashboard view** and choose the **Instructor View**.

| My Classes                                                                             | 2             | Assignnments                                                     | Class Com                                               | - Switch Dashboard View -<br>municatic Parent View                                   |
|----------------------------------------------------------------------------------------|---------------|------------------------------------------------------------------|---------------------------------------------------------|--------------------------------------------------------------------------------------|
| CURRENT CLASSES                                                                        |               | CURRENT ASSIGNMENTS                                              | CHEMISTRY (CLASS)                                       |                                                                                      |
| Adventures in Reading<br>Sep. 6, 2022 – May. 23, 2023<br>09:00 AM – 10:00 AM           |               | ADVENTURES IN READING<br>Test<br>Due: 1/10/2023 11:55PM          | Lab Tomorrow<br>11:21 AM EST Janua<br>ADVENTURES IN REA | ry 2 - Monday Student View - Fred Austin<br>DDING (CLASS) Student View - Sean Austin |
| Adventures in Reading – *COPY*<br>Sep. 6, 2022 – May. 23, 2023<br>09:00 AM – 10:00 AM  |               | ADVENTURES IN READING - "COPY"<br>Test<br>Due: 1/10/2023 11:55PM | Welcome!<br>11:20 AM EST Janua                          | Student View - Dean Adstin                                                           |
| American History<br>Sep. 6, 2022 - May. 23, 2023<br>09:00 AM - 10:00 AM<br>REQUEST NEW | VIEW ARCHIVED | POST NEW                                                         | POST NEW                                                | Student View - Abigail Austin                                                        |

## III. Classroom Dashboard Widgets

#### A. Working with widgets

Clicking the double arrow in the upper right corner of the widget will allow you to view all in that widget category.

| My Classes                     | Ø             |
|--------------------------------|---------------|
| CURRENT CLASSES                |               |
| Adventures in Reading          |               |
| Sep. 6, 2022 - May. 23, 2023   |               |
| 09:00 AM - 10:00 AM            |               |
| Adventures in Reading - *COPY* |               |
| Sep. 6, 2022 - May. 23, 2023   |               |
| 09:00 AM - 10:00 AM            |               |
| American History               |               |
| Sep. 6, 2022 - May. 23, 2023   |               |
| 09-00 AM - 10-00 AM            |               |
| REQUEST NEW                    | VIEW ARCHIVED |

#### B. My Classes

1. This widget will list all classes you are currently teaching and upcoming classes you will teach. Clicking on a class will bring you to the **Class Home Page** for that class.

| Adventures in Reading<br>Sep. 6, 2022 - May. 23, 2023<br>OS:00 AM - 10:00 AM<br>Adventures in Reading - *COPY*<br>Sep. 6, 2022 - May. 23, 2023<br>OS:00 AM - 10:00 AM<br>American History<br>Sep. 6, 2022 - May. 23, 2023<br>OS:00 AM - 10:00 AM                                                                                                    |    |                                 | 2             | My Classes                   |
|----------------------------------------------------------------------------------------------------|----|---------------------------------|---------------|------------------------------|
| o9:00 AM - 10:00 AM American History Sep. 6, 2022 - May. 23, 2023 OB:00 AM - 10:00 AM REQUEST NEW VIEW ARCHIVED AMAGENET ACHIVED AMAGENET ACH |    |                                 | 555           | CURRENT CLASSES              |
| Defend AM - 10:00 AM<br>Adventures in Reading - *COPY*<br>Sep. 6, 2022 - May. 23, 2023<br>Defend AM - 10:00 AM<br>REQUEST NEW<br>VIEW ARCHIVED<br>VIEW ARCHIVED<br>VIEW ARCHIVED<br>Sep 6, 2022 - May 23, 2023—Tues<br>Period: O9:00 AM - 10:00 AM, 4th-6th (9-11 yrs)<br>Location: Classroom C<br>Instructor: Mrs. Jane Austin<br>Admin: Mrs. Lucille Ball<br>III Class Roster<br>Textbook Needed: testing, testing 2                                                                                                    |    |                                 |               | 2                            |
| Sep. 6, 2022 - May. 23, 2023<br>09:00 AM - 10:00 AM<br>American History<br>Sep. 6, 2022 - May. 23, 2023<br>09:00 AM - 10:00 AM<br>REQUEST NEW<br>VIEW ARCHIVED<br>VIEW ARCHIVED<br>Sep 6, 2022 - May 23, 2023—Tues<br>Period: 09:00 AM - 10:00 AM, 4th-6th (9-11 yrs)<br>Location: Classroom C<br>Instructor: Mrs. Jane Austin<br>Admin: Mrs. Lucille Ball<br>III Class Roster<br>Textbook Needed: testing, testing 2                                                                                                    |    |                                 | 2023          |                              |
| American History<br>Sep. 6, 2022 - May. 23, 2023<br>OR-00 AM - 10-00 AM<br>REQUEST NEW<br>VIEW ARCHIVED<br>VIEW ARCHIVED<br>VIEW ARCHIVED<br>Adventures in Reading Home Para<br>Instructor: Jane Austin<br>Sep 6, 2022 - May 23, 2023—Tues<br>Period: 09:00 AM - 10:00 AM, 4th-6th (9-11 yrs)<br>Location: Classroom C<br>Instructor: Mrs. Jane Austin<br>Admin: Mrs. Lucille Ball<br>III Class Roster<br>Textbook Needed: testing, testing 2                                                                                                    | -  |                                 |               | Sep. 6, 2022 - May. 23, 2023 |
| Sep. 6, 2022 - May. 23, 2023         OB-00 AM - 10:00 AM         REQUEST NEW         VIEW ARCHIVED         Feriod: 09:00 AM - 10:00 AM, 4th-6th (9-11 yrs)         Location: Classroom C         Instructor: Mrs. Jane Austin         Admin: Mrs. Lucille Ball         Image: Class Roster         Textbook Needed: testing, testing 2                                                                                                    | ge | Adventures in Reading Home Page | ,             |                              |
| REQUEST NEW       VIEW ARCHIVED       Sep 6, 2022 - May 23, 2023—Tues         Period: 09:00 AM - 10:00 AM, 4th-6th (9-11 yrs)       Location: Classroom C         Instructor: Mrs. Jane Austin       Admin: Mrs. Lucille Ball         I 🗄 Class Roster       Textbook Needed: testing, testing 2                                                                                                    |    | Instructor: Jane Austin         |               | Sep. 6, 2022 - May. 23, 2023 |
| Period: 09:00 AM - 10:00 AM, 4th-6th (9-11 yrs)<br>Location: Classroom C<br>Instructor: Mrs. Jane Austin<br>Admin: Mrs. Lucille Ball<br>I≣ Class Roster<br>Textbook Needed: testing, testing 2                                                                                                    |    |                                 | VIEW ARCHIVED |                              |
| Instructor: Mrs. Jane Austin<br>Admin: Mrs. Lucille Ball<br>i≡ Class Roster<br>Textbook Needed: testing, testing 2                                                                                                    |    |                                 |               |                              |
| Admin: Mrs. Lucille Ball<br>i≡ Class Roster<br>Textbook Needed: testing, testing 2                                                                                                    |    |                                 |               |                              |
| Textbook Needed: testing, testing 2                                                                                                    |    |                                 |               |                              |
|                                                                                                    |    | i≡ Class Roster                 |               |                              |
| ISBN: 321654654, 56867867                                                                                                    |    |                                 |               |                              |
|                                                                                                    |    | ISBN: 321654654, 56867867       |               |                              |
| A Class Description                                                                                                    |    | Class Description               |               |                              |

2. Clicking on the **Request New** will allow you to submit a class proposal to your administrator. This link is dependent on the administrator giving you the permission to do so. It will not show up if the administrator has not allowed this feature.

| My Classes                           |              |
|--------------------------------------|--------------|
| CURRENT CLASSES                      |              |
| Adventures in Reading                |              |
| Sep. 6, 2022 - May. 23, 2023         |              |
| 09:00 AM - 10:00 AM                  |              |
| Adventures in Reading - *COPY*       |              |
| Sep. 6, 2022 - May. 23, 2023         |              |
| 09:00 AM - 10:00 AM                  |              |
| American History                     |              |
| <u>Sep. 6, 2022 - May. 2</u> 3, 2023 |              |
| 09-00 AM - 10-00 A                   |              |
| REQUEST NEW                          | VIEW ARCHIVE |

### C. Assignments

1. This widget lists all assignments in the next 30 days for classes you are currently teaching. Clicking on an assignment title will bring you to the edit page for the assignment.

| Assignnments                                                     | UPDATE ASSIGNMENT - TEST                          |
|------------------------------------------------------------------|---------------------------------------------------|
| CURRENT ASSIGNMENTS                                              |                                                   |
| Test<br>oue: 1) 0/2023 11:55PM                                   | General Settings Resources Student Submissions    |
| ADVENTURES IN READING - "COPY"<br>Test<br>Due: 1/10/2023 11:55PM | Class: Adventures in Reading<br>* Assignment Name |
| POST NEW                                                         | Test<br>Hidden from Students Until                |

2. Clicking on **Post New** will bring you to a new assignment page. You will need to choose the class you are posting the assignment to. (**NOTE**: The easiest way to add an assignment is through the **Class Home Page.**)

| Assignnments                                                     |                                                                     |
|------------------------------------------------------------------|---------------------------------------------------------------------|
| CURRENT ASSIGNMENTS                                              |                                                                     |
| ADVENTURES IN READING<br>Test<br>Due: 1/10/2023 11:55PM          | ADD ASSIGNMENT                                                      |
| ADVENTURES IN READING - "COPY"<br>Test<br>Due: 1/10/2023 11:55PM | General Settings                                                    |
| POST NEW                                                         | Class     - Select -     Assignment Name Hidden from Students Until |
|                                                                  | Description<br>B I U S x, x' I, IIIIIIIIIIIIIIIIIIIIIIIIIIIIII      |

- D. Class Communication
  - 1. This widget lists recent communication for all classes you are teaching. Clicking on **View All** will take you to the groups' entire forum page. Here you would need to click on the **Classes** tab to view class communication.

| Class Communication                                                                                                    |                             |
|----------------------------------------------------------------------------------------------------|-----------------------------|
| CHEMISTRY (CLASS)                                                                                                    |                             |
| Lab Tomorrow                                                                                                    |                             |
| 11:21 AM EST January 2 - Monday                                                                                                    |                             |
| ADVENTURES IN READING (CLASS)                                                                                                    |                             |
| Welcome!                                                                                                    |                             |
| 11:20 AM EST January 2 - Monday                                                                                                    |                             |
|                                                                                                    |                             |
|                                                                                                    |                             |
|                                                                                                    |                             |
|                                                                                                    |                             |
|                                                                                                    |                             |
|                                                                                                    |                             |
| POST NEW VIEW ALL                                                                                                    |                             |
| POST NEW VIEW ALL                                                                                                    |                             |
| POST NEW VIEW ALL                                                                                                    |                             |
|                                                                                                    |                             |
| ORUM                                                                                                    | 🖬 New Thread 🔯 Preference   |
| ORUM                                                                                                    | 🖬 New Thread 😂 Preference   |
| ORUM                                                                                                    | 🖬 New Thread 🛛 🕸 Preference |
| ORUM<br>General Classes Archived Classes                                                                                                    |                             |
| ORUM General Classes FORUM CATEGORIES LAST POS                                                                                                    |                             |
| ORUM General Classes FORUM CATEGORIES AII (2) Cassed (0) 12/15/20                                                                                                    | T<br>at 10:25 AM EST        |
| ORUM General Classes FORUM CATEGORIES AII (2) General (0) 12/15/20 by Doe, Je                                                                                                    | T                           |
| ORUM<br>General Classes Archived Classes<br>FORUM CATEGORIES LAST POS<br>All (2)<br>General (0) 12/15/20<br>by Doe, Jo<br>General (0)                                                                                        | T<br>at 10:25 AM EST        |
| ORUM       General     Classes       FORUM CATEGORIES     LAST POS       All (2)     12/15/20       General (0)     12/15/20       General (0)     12/15/20       Graduation (0)     12/15/20                                | T<br>at 10:25 AM EST        |
| ORUM         General       Classes         FORUM CATEGORIES       LAST POS         All (2)       I2/15/20         General (0)       12/15/20         General (0)       General (0)         Graduation (0)       Holidays (0) | T<br>at 10:25 AM EST        |
| ORUM General Classes FORUM CATEGORIES AII (2) Canacal (0) 12/15/20                                                                                                    | T<br>at 10:25 AM EST        |

2. Clicking on **Post New** will bring you to the page to create a new forum. You will need to choose the class from the **Category** drop down menu. (NOTE: the best way to add a new forum is on the **Class Home Page**. If you do not see a **Forum** widget at the bottom of your **Class Home Page** or a **Classes** tab on the **Forum** page, contact your administrator and ask to have the forum added.)

| Lab Tomorrow 11:21 AM EST January 2 - Monday ADVENTURES IN READING (CLASS) Welcome! 11:20 AM EST January 2 - Monday * Category - Select Category - * Thread Title * Message @ Source @ @ X @ @ @ @ @ @ @ @ @ @ @ @ @ @ @ @                                                                                                    | HEMISTRY (CLASS)              |                                   |
|----------------------------------------------------------------------------------------------------|-------------------------------|-----------------------------------|
| DVENTURES IN READING (CLASS)<br>Velcome!<br>1:20 AM EST January 2 - Monday  Category  Select Category  Thread Title  Message  Source  Sourc | ab Tomorrow                   |                                   |
| ADD FORUM THREAD  * Category  * Category  * Select Category  * Thread Title  * Message  DST NEW                                                                                                    | :21 AM EST January 2 - Monday |                                   |
| :20 AM EST January 2 - Monday<br>* Category<br>- Select Category -<br>* Thread Title<br>Message<br>DST NEW                                                                                                    | VENTURES IN READING (CLASS)   |                                   |
| * Category<br>- Select Category -<br>* Thread Title<br>* Message<br>回 Source 风 南 X 日 箇 团 函 本 冲 Q 覧 厚 熒・                                                                                                    | elcome!                       | ADD FORUM THREAD                  |
| - Select Category -<br>* Thread Title * Message DST NEW Source 风 南 X 凸 箇 団 香 水 Q 覧 厚 愛・                                                                                                    | :20 AM EST January 2 - Monday |                                   |
| * Thread Title<br>* Message<br>② Source 风 南 X 凸 箇 団 本 水 Q 物 厚 寧·                                                                                                    |                               |                                   |
| DST NEW                                                                                                    |                               |                                   |
| DST NEW                                                                                                    |                               |                                   |
|                                                                                                    |                               | * Message                         |
|                                                                                                    | IST NEW                       | 回 Source 🛛 👼 🐰 🗅 💼 🗑 📾 🦘 🗛 🎭 🐺 🖤- |
| B I U S x₂ x³ Ix 등 등 ⊕ № ₽ ≥ ± ± =                                                                                                    |                               |                                   |

#### E. Attendance

This widget lists attendance records for all classes you are teaching and taking attendance in. Clicking **Post New** will allow you to enter a new attendance record. Once on this page, you will need to choose the class you are taking attendance for.

| ttendance                                                                | ATTENDANCE SUMMARY                    |                        |
|--------------------------------------------------------------------------|---------------------------------------|------------------------|
| ENTURES IN READING<br>ttendance Record Dates<br>1 Recent: Mon, 8/29/2022 | Attendance Record                     |                        |
| AN HISTORY<br>ndance Record Dates                                        | Class: Adventures in Reading (9:00AM) | ct Attendance Date: Cl |
| п.<br>(                                                                  | STUDI Adventures in Reading (9:00AM)  | ATTENDANCE<br>DAYS     |
| Record Date<br>e. 1/3/2023                                               | Sally A American History (9:00AM)     | 4                      |
| THEWJRLD                                                                 | Chemistry (9:00AM)                    | 0                      |
|                                                                          | Cooking around the World (10:00AM)    | 0                      |
| •                                                                        | Sally Doe                             | 0                      |

## F. Grades

This widget shows the average of all students in each class you are teaching. Clicking on the title of a class will take you to the **Grades & Reports** page where you can view all students grades for each class.

| Grades<br>AMERICAN HISTOR<br>2 CHIIGTEN<br>91% Average | Y                               |                             | ×                       |                  |                                           |                             |             |
|--------------------------------------------------------|---------------------------------|-----------------------------|-------------------------|------------------|-------------------------------------------|-----------------------------|-------------|
| CHEMISTRY<br>5 Children<br>82.24% Average              | - weighted scale                |                             |                         |                  |                                           |                             |             |
| COOKING AR PUND<br>3 Children<br>0% Average            | THE WORLD                       |                             |                         |                  |                                           |                             |             |
|                                                        |                                 |                             |                         |                  |                                           |                             |             |
| GRADES & REP                                           | ORTS                            |                             | _                       |                  |                                           | ← TO CLASS                  | HOME PAGE   |
| GRADES & REP                                           | ORTS                            |                             |                         | Ê                | Class Grade Setting                       |                             |             |
| GRADES & REP                                           |                                 | v                           |                         | \$               | Class Grade Setting                       |                             |             |
|                                                        |                                 | ✓<br>ASSIGNMENTS<br>MISSING | UNGRADED<br>ASSIGNMENTS | CURRENT<br>GRADE | Class Grade Setting<br>REPORT<br>COMMENTS |                             |             |
| Class: American                                        | History (9:00AM)<br>ASSIGNMENTS | ASSIGNMENTS                 |                         | CURRENT          | REPORT                                    | gs Email All Gr<br>DOWNLOAD | ade Reports |

If there are any widgets discussed in this document that are missing from your **Classroom Dashboard**, please contact your administrator.